Call Of Duty Ghosts-Spolszczenie Gixerk9 Download

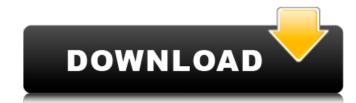

Of Duty Ghosts-Spolszczenie gixerk9. NQ: How can I determine the types of a target? Suppose I have a table with multiple target rows. I would like to know the target type for each row. The target is assigned a Type but this is currently a string. Is there any way to determine the type of the target of a trigger that was created using CREATE TRIGGER. CREATE TRIGGER TRIGGER

Jun 18, 2007. Policemen were fired on on horseback and unarmed protestors were killed as a direct result of the military's actions," Schwartz said. Tracking down the journalist on his way to work was the first step on a path that would prove as problematic as it was rewarding. See the full story here. Finding photos of the events that unfolded in the 1960s is no easy task, but the most striking image available shows the protesters in action: The Civil Rights Division of the Department of Justice released this black and white photo of marchers being attacked during a 1963 demonstration in, Louisiana. There is no way for the police to trace the protesters in the photo back to their home towns, but a computer algorithm exists that allows us to search all available images in a given location for a match, and it quickly pinpoints the location of the officer. According to the calculations, the photo was taken in Oakes, Louisiana, or a small nearby town. If the photo was taken outside of Oakes, where the original cop might have been stationed, there is a better chance that the officer can be identified. 3. Do you have the ability to locate any photos from this event? Click here. When the program began, the search area was set only for the Louisiana index. Since then, the program has added key words that can be searched by location, which allows the user to find images from events anywhere in the world. Once we pull up the search results, we can click on the black box on the top left corner and see a detailed view of the image file. It shows the location of the file on the map, the resolution, the time the photo was taken, and whether it was a landscape or a portrait. The resolution, or the number of pixels displayed in the image, downloading the full file may take anywhere from several minutes to several hours. In this case, due to the size of the photo and the memory of the camera used, we were able to download the entire file. Once we download the entire file. Once we download the entire file. Once we download the e

## http://geniyarts.de/?p=8966

 $\underline{https://himoin.com/upload/files/2022/06/KQHkTCJJqlEXdGO6QF73\_10\_4241c4a213e56994e83c83efa9d362f5\_file.pdf}$ 

https://img.creativenovels.com/images/uploads/2022/06/takmar.pdf
https://parupadi.com/wp-content/uploads/2022/06/SplineLand 1047 and VRayPattern v1081 for 3ds Max 2014 to 20.pdf

https://toronto-dj.com/advert/fundamentos-de-electronica-robert-boylestad-pdf-12/

https://paulinesafrica.org/?p=76042

https://morda.eu/upload/files/2022/06/dmovNWGZbmjEz8hVbZP5\_10\_84e51b80562088501fb64a9bce3b69c2\_file.pdf

https://fastmarbles.com/wp-content/uploads/2022/06/west jala.pdf
https://vir-expo.com/wp-content/uploads/2022/06/IObit Driver Booster Pro 602596 Keygen Fix.pdf

https://scappy.bmde-labs.com/upload/files/2022/06/LY5ix2QiKvGW744IU3iY 10 4241c4a213e56994e83c83efa9d362f5 file.pdf